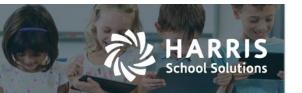

## **Accounts Receivable Invoice Rollover Changes**

APTAWEB-8539, 10565, 10570

## **New A/R Rollover Functionality**

Rollover Dashboard now contains Accounts Receivable tasks to rollover invoices and recurring billing items.

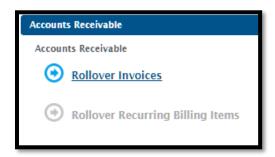

Only Invoices in the Approved status with a balance will be rolled over. One or more Invoices can be selected to roll over. Filter by Current Balance <> 0 and Status Contains Approved

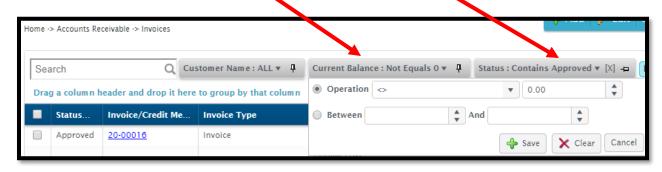

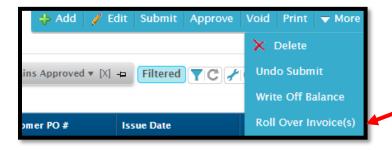

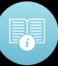

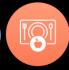

During the rollover process, the originating Invoice stays in the originating fiscal year, the remaining and is marked as Rolled Over. In the new year, a copy of the Invoice is created. The original Issue Date is retained.

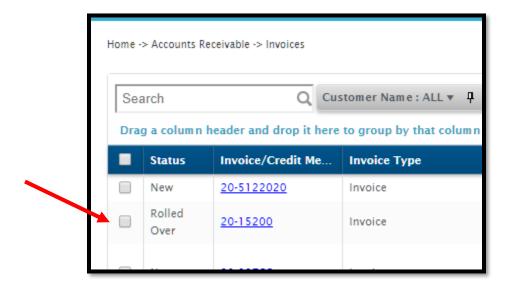